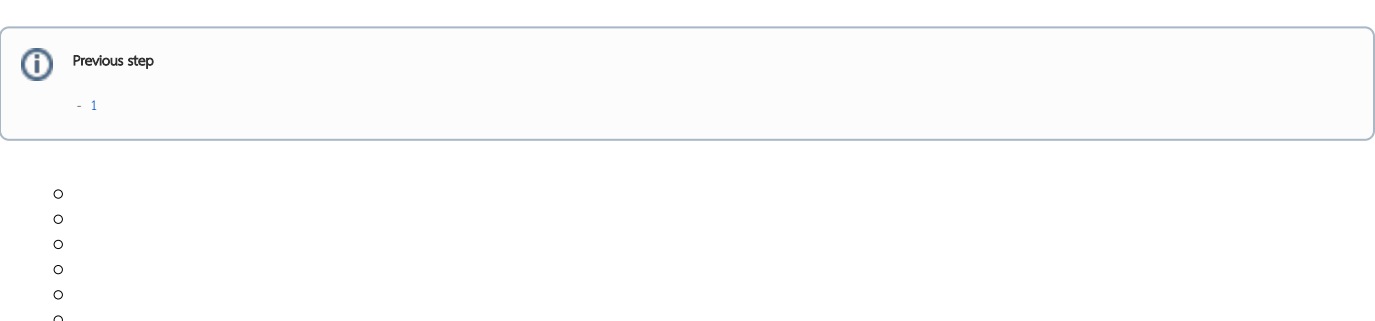

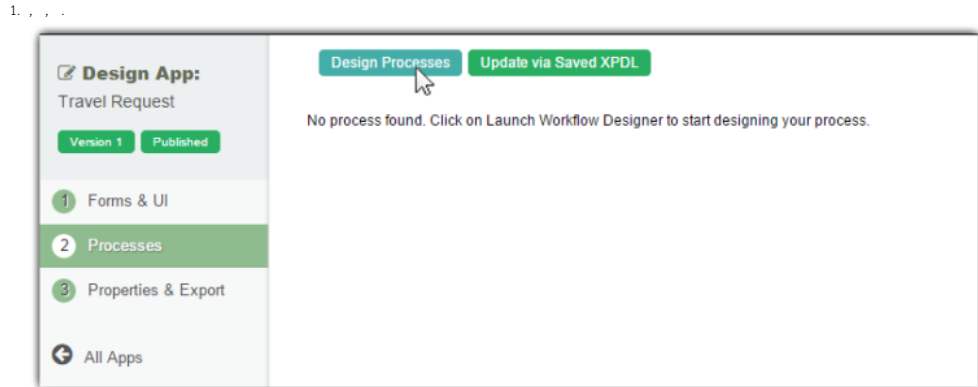

 $\mathbf{1}$ 

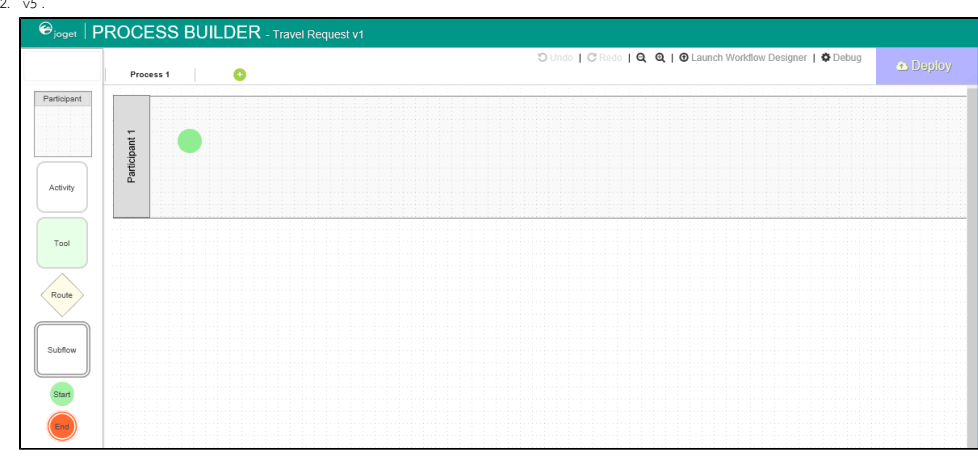

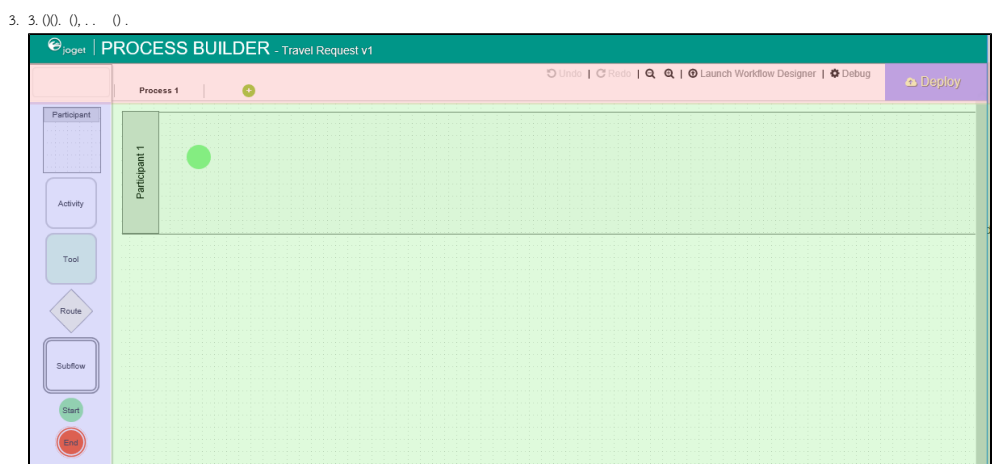

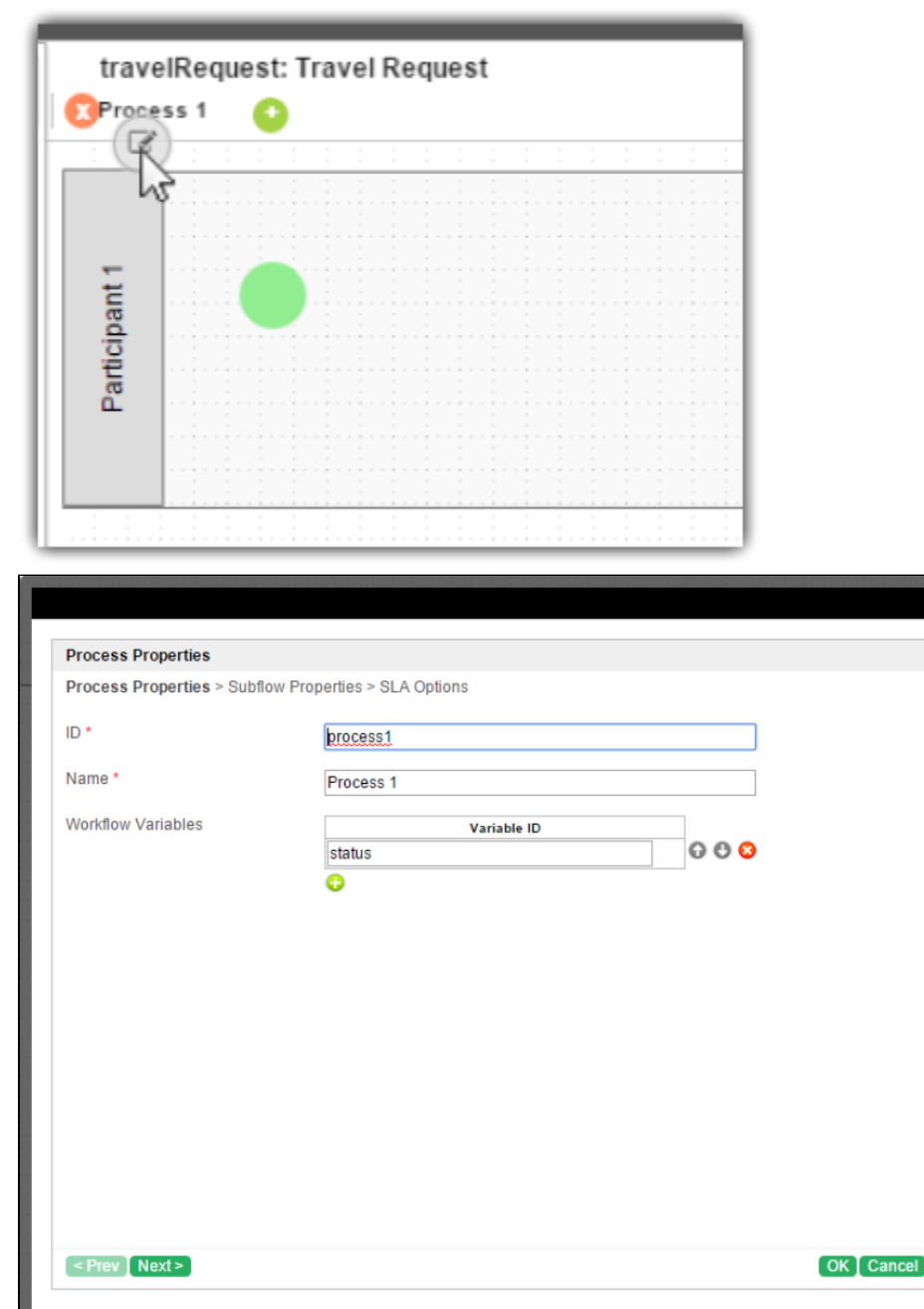

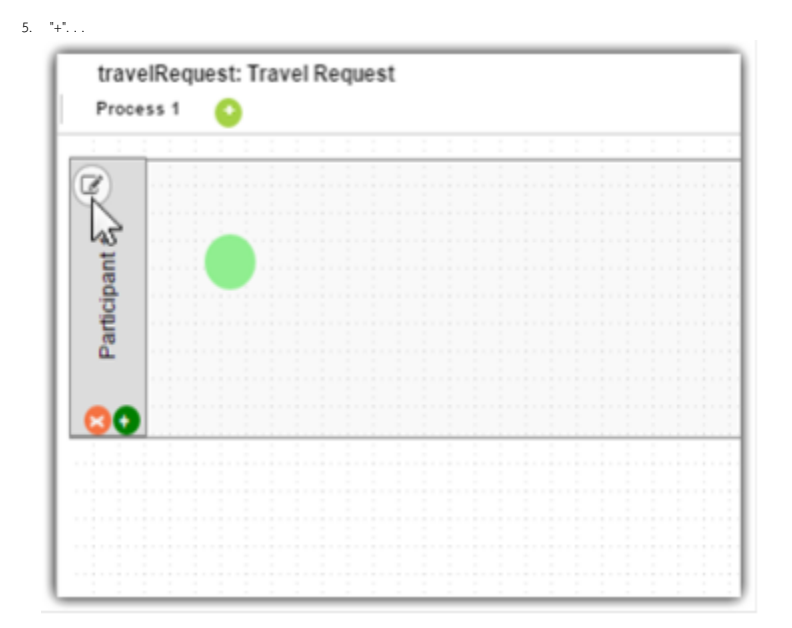

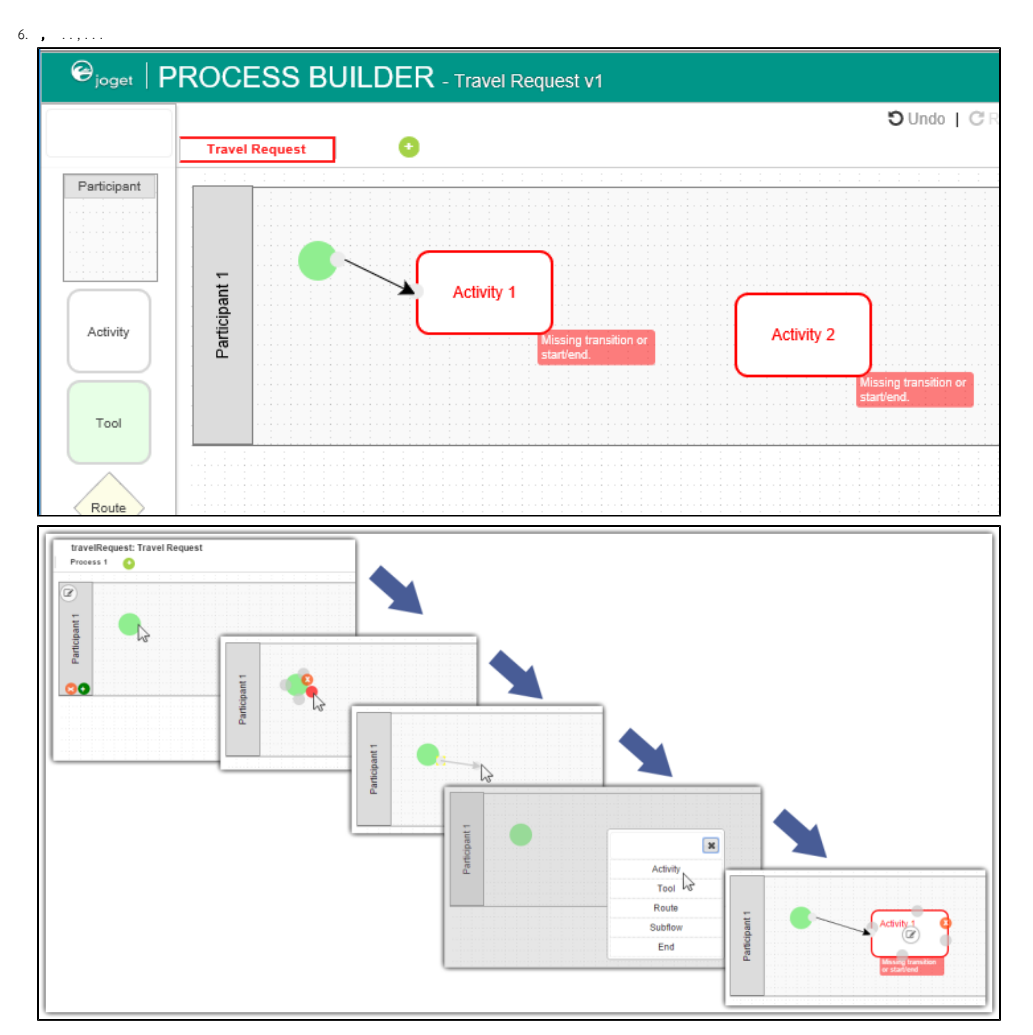

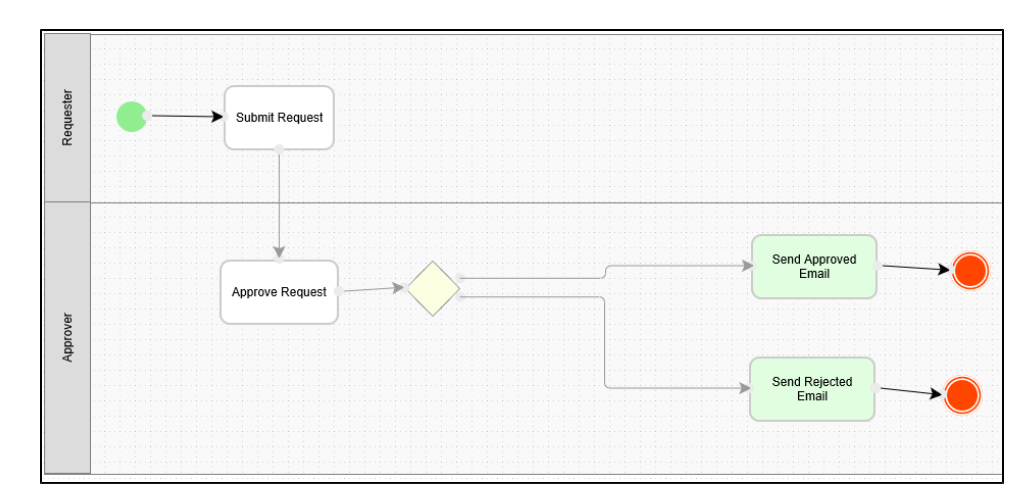

7. (), (Routes) (workflow variables). , . " $+$ " e.g. status.

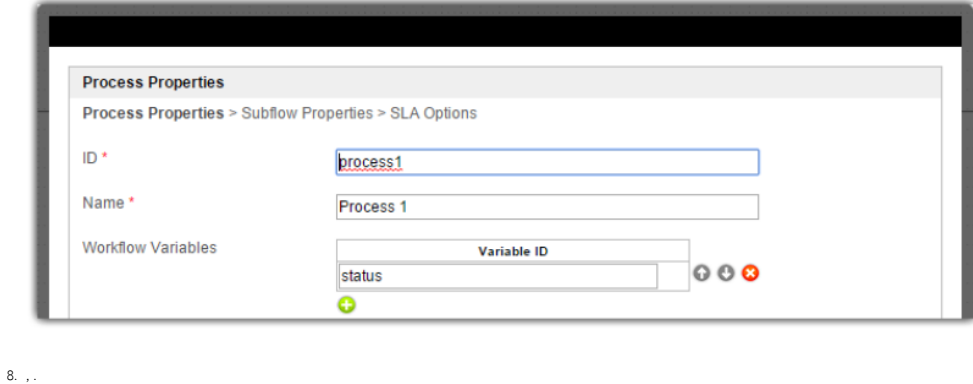

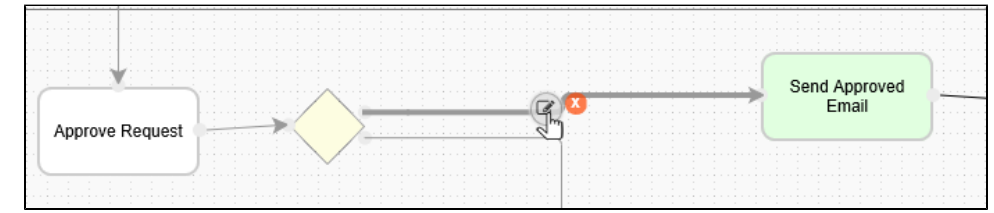

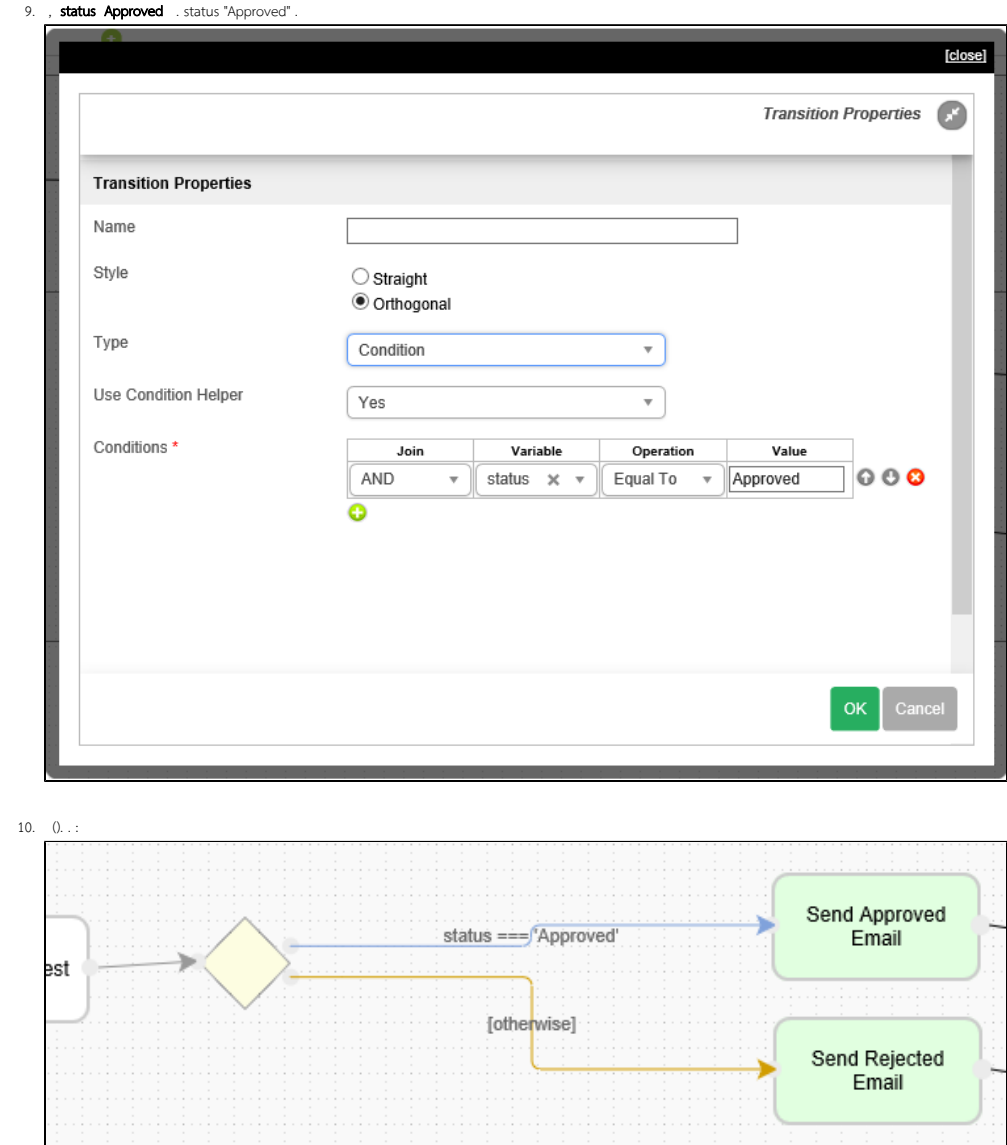

Send Rejected<br>Email

 $\begin{aligned} \mathbf{11.} \qquad \qquad \mathbf{.} \qquad \qquad \mathbf{.} \end{aligned}$ 

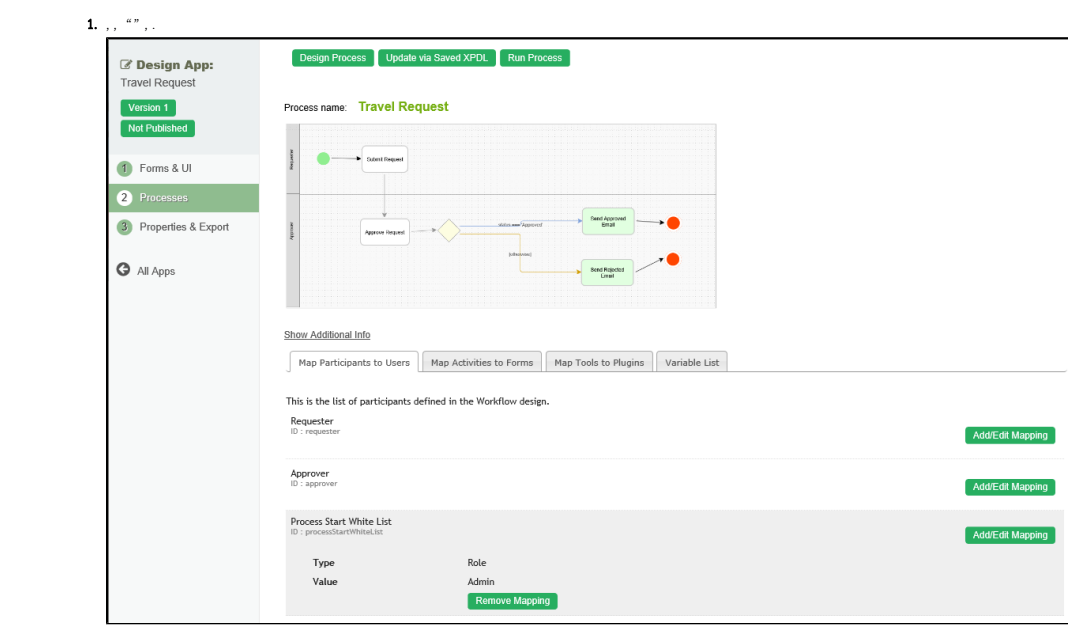

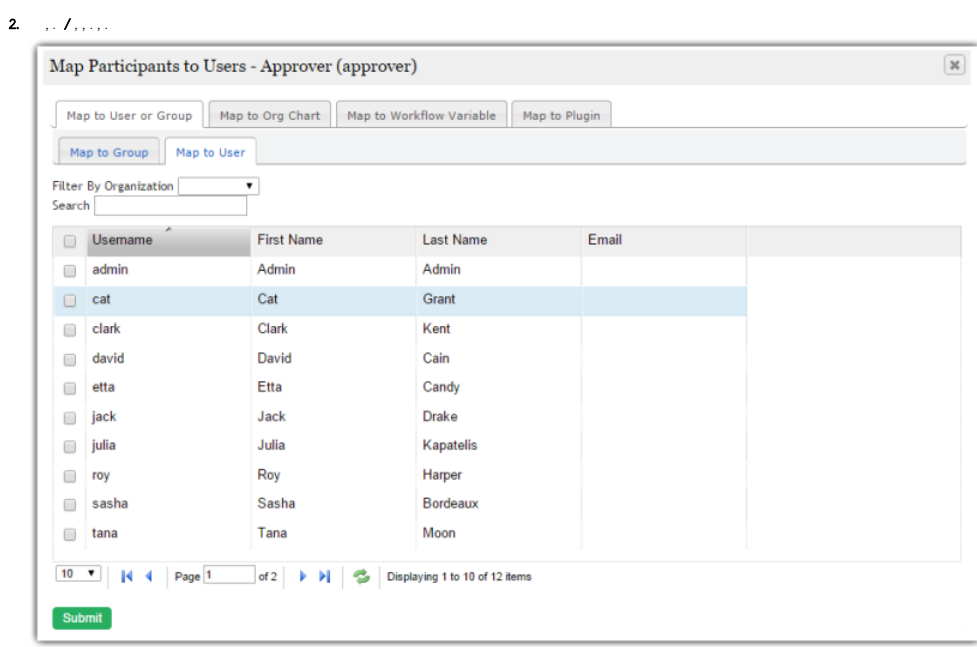

 $\label{eq:1} \mathbf{1}_{\mathbf{r}=\mathbf{r}}\left( \mathbf{r}\right) =\left( \mathbf{r}\right) ^{-1}$ 

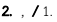

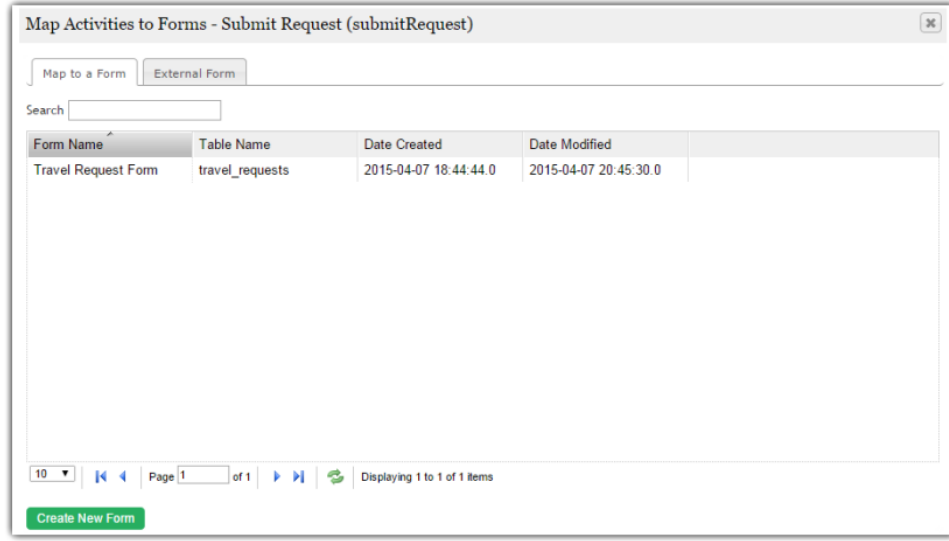

## 3. Fravel Approval Form. , , .

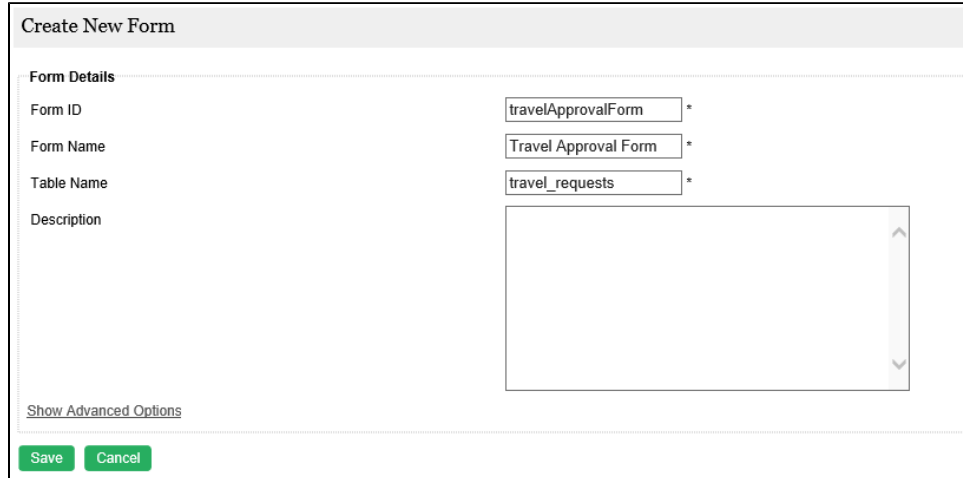

**4.**  $\mathbf{1}$ 

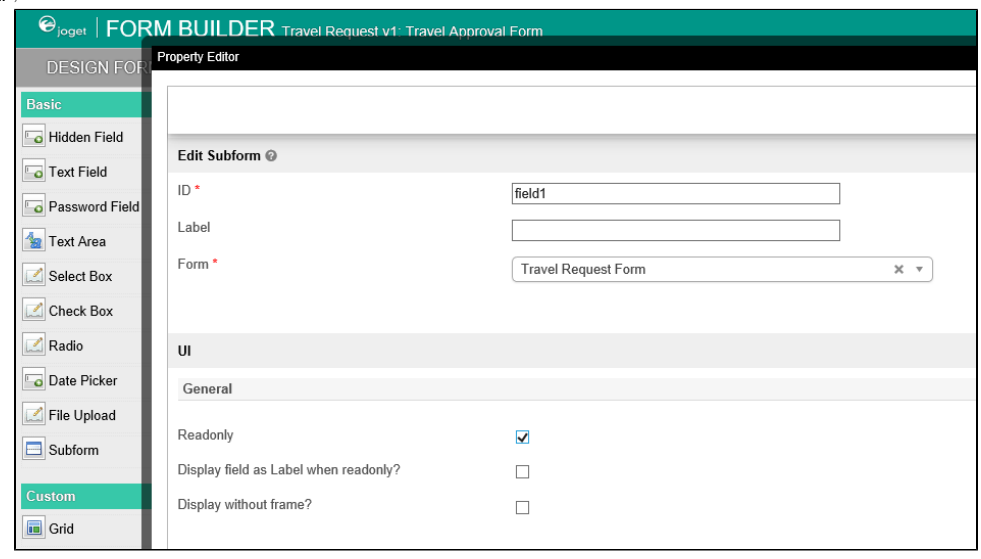

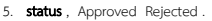

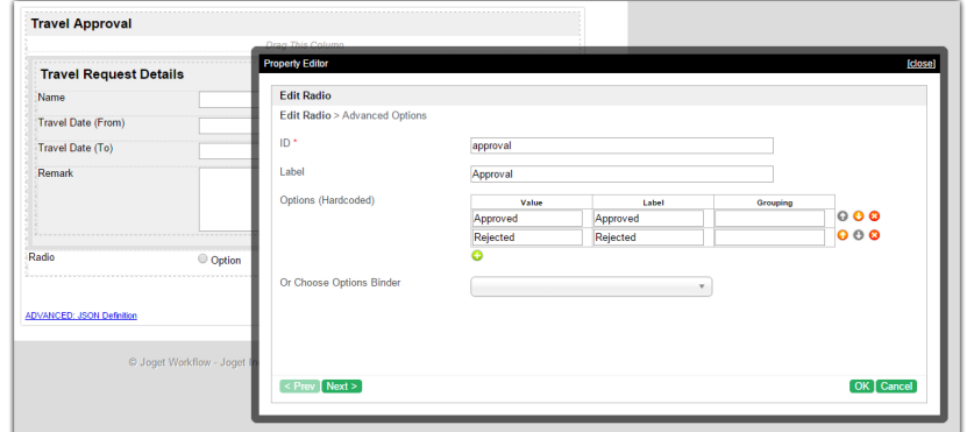

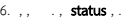

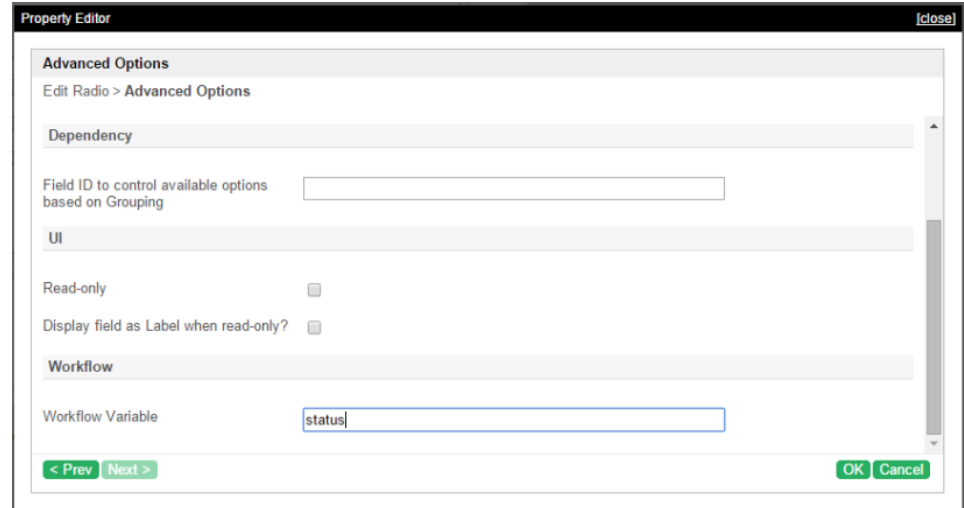

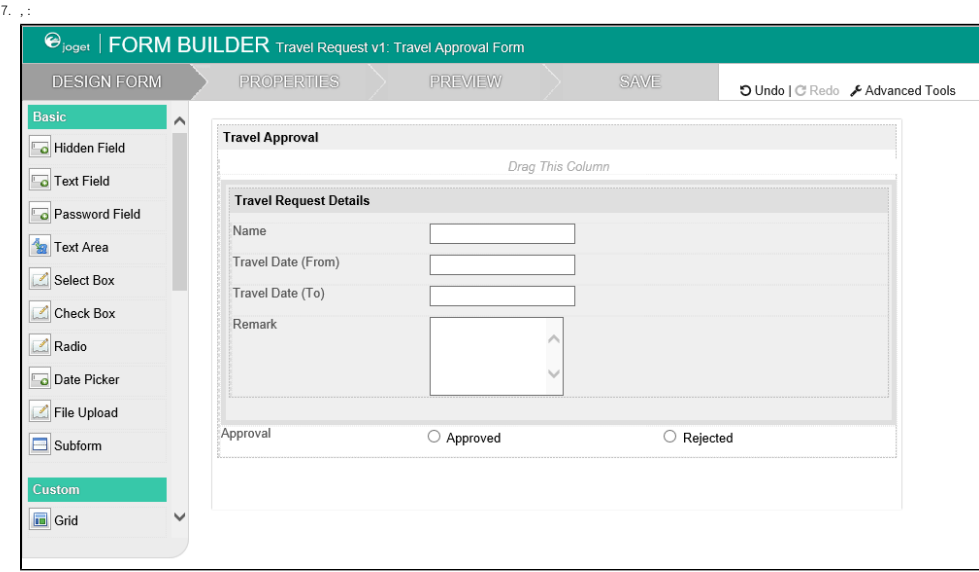

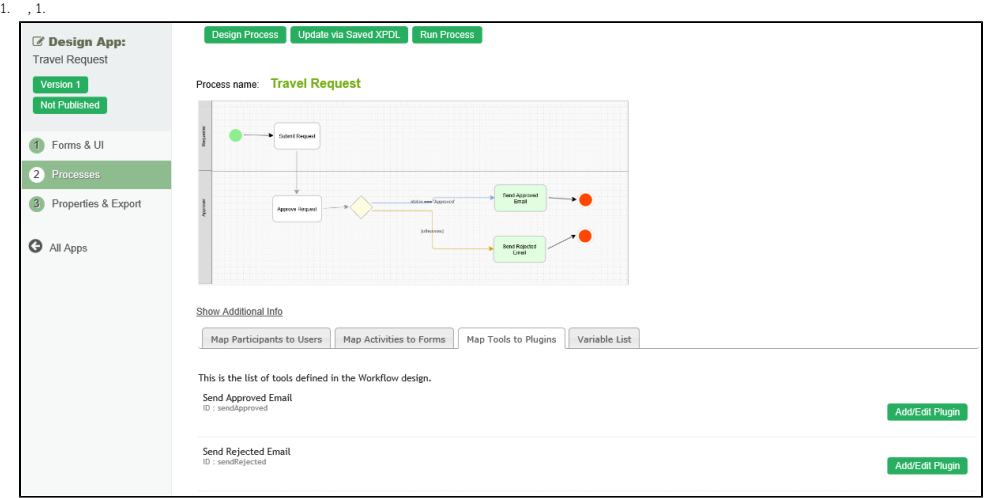

2. ,  $/1$ .

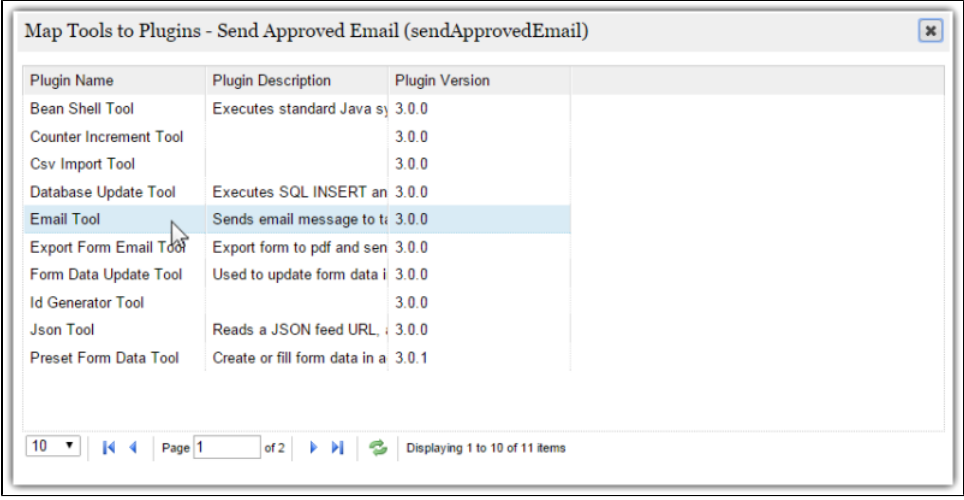

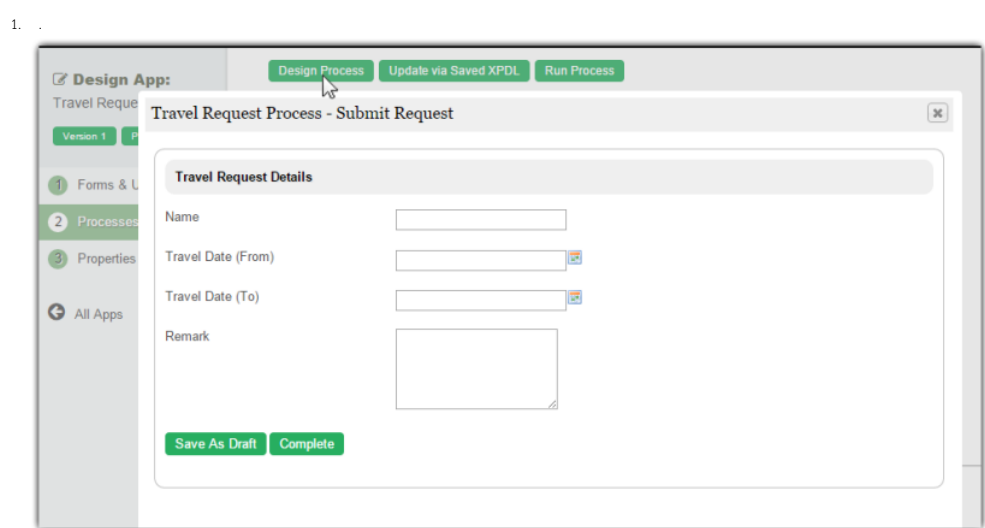

 $1.777$ 

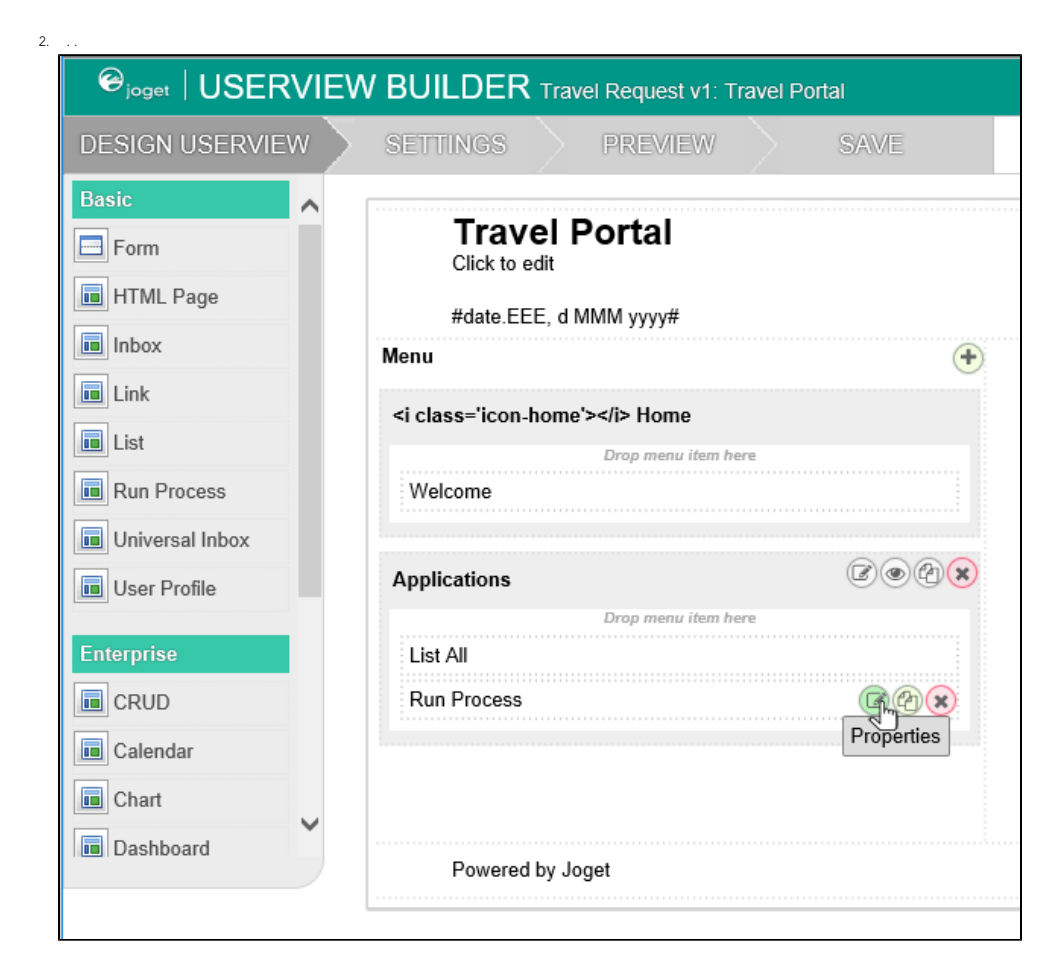

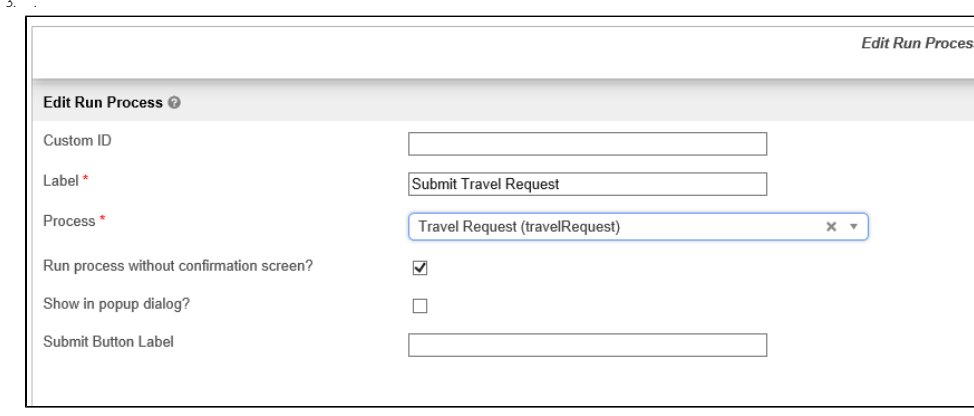

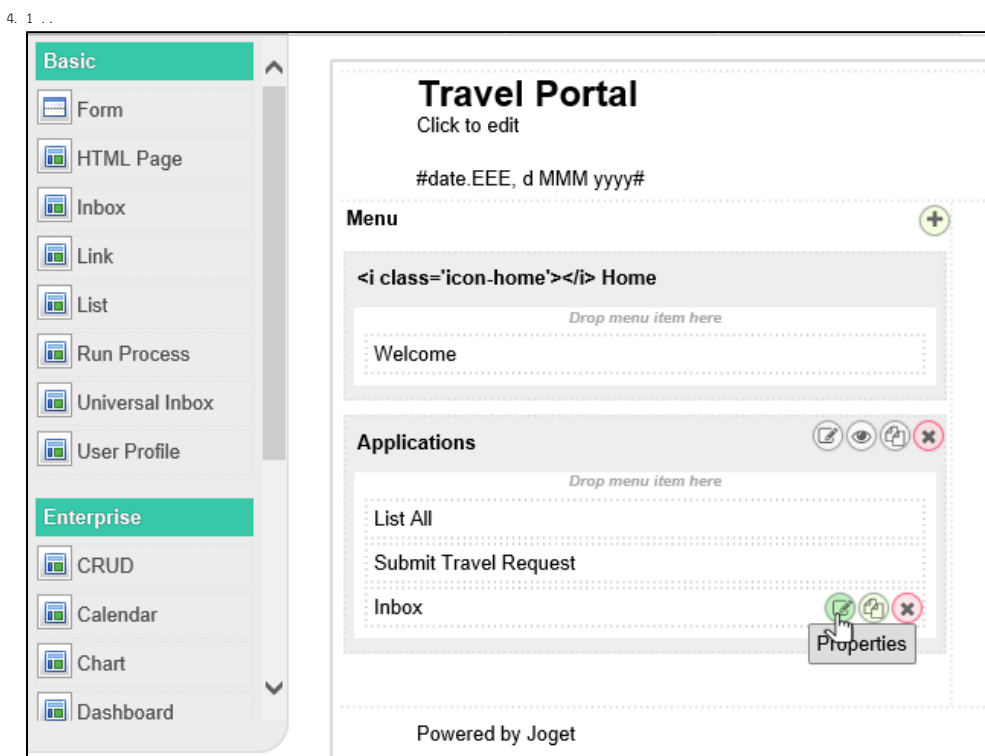

 $\overline{5}$ .

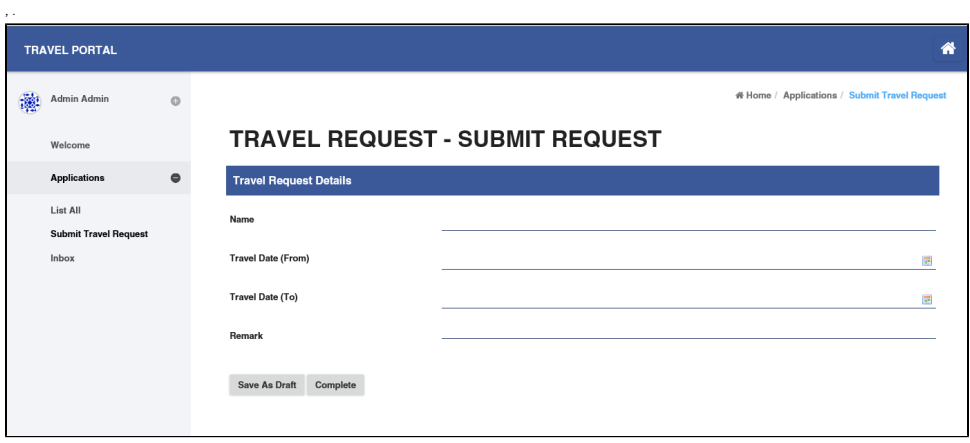